# **¿QUE HACER PARA• APRENDER EN CLASES NO PRESENCIALES?**

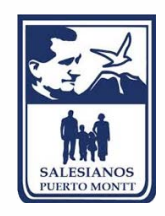

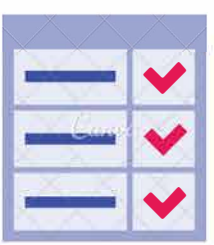

## **REALIZAR LAS ACTIVIDADES**

#### **Revisar las tareas**

Al realizar las actividades propuestas, veo las cápsulas donde el/la docente explica cómo resolverlas y en qué tengo que poner atención, las que estarán disponibles en los cursos de Classroom. Si me quedan dudas las anoto en mi cuaderno y se las envío al docente.

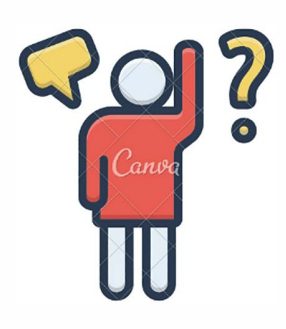

### **ENTREGAR LA TAREA**

#### **Seguir las indicaciones**

Para entregar las tareas, recordar que además de subir el material solicitado es necesario hacer clic en el botón de "Tarea Entregada". De esta manera, doy aviso al docente que entregué la tarea.

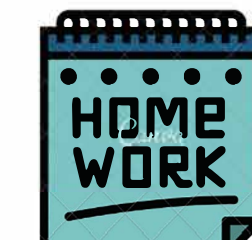

# **RETROALIMENTACIÓN**

#### **Responder la evaluación formativa**

Recordar que también debo responder las evaluaciones formativas a través de Google Forms, pudiendo revisar de manera inmediata una retroalimentación a mi trabajo (en otras tareas, cada docente enviará una retroalimentación, a la cual también puedes consultar si quedan dudas).

#### **VISITAR PERIÓDICAMENTE MIS CURSOS EN CLASSROOM**

#### **Revisar los anuncios del Tablón**

Los días Lunes reviso las actividades de la semana, el horario de conexión a clases virtuales y descargo los materiales desde cada curso en Classroom.

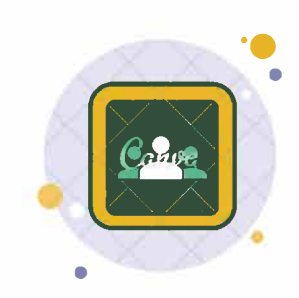

# **CLASES VIRTUALES**

#### **Conectarse a las clases**

Revisar los horarios que cada docente establece para la clase virtual, prepararme para participar en estas siguiendo los consejos que me entregaron para este tipo de reuniones. Despejar todas las dudas que tenga para terminar mi tarea.

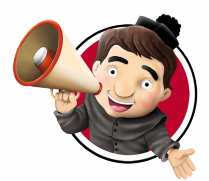

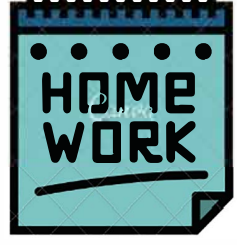

# **Colegio Salesiano P. José Fernández Pérez - Puerto Montt**

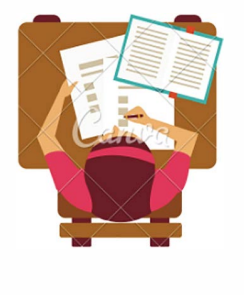